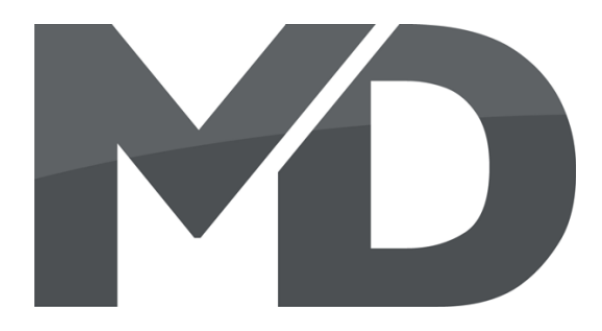

# **mXion GVS Bedienungsanleitung mXion GVS User manual**

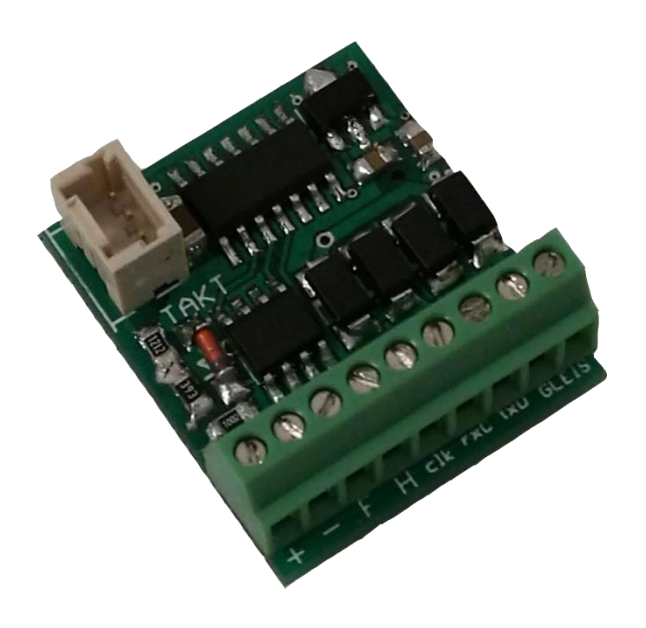

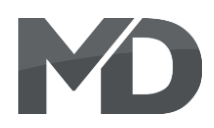

### **Einleitende Information Introduction**

Sehr geehrte Kunden, wir empfehlen Dear customer, we strongly die Produktdokumentation und vor recommend that you read these allem auch die Warnhinweise vor der manuals and the warning notes Inbetriebnahme gründlich zu lesen und thouroughly before installing and diese zu Beachten. Das Produkt ist kein **our accomplementary operating your device**. The device Spielzeug (15+). Spielzeug (15+).

HINWEIS: Vergewissern Sie sich, ob die NoTE: Make sure that the outputs Ausgangsspannungen zu ihrem Verbrauch- are set to appropriate value er passen, da dieser sonst zerstört werden before hooking up any other kann! Für Nichtbeachtung übernehmen wir device. MD can't be responsible keine Haftung. The same state of the set of the set of the set of the set of the set of the set of the set of the set of the set of the set of the set of the set of the set of the set of the set of the set of the set of th

disregarded.

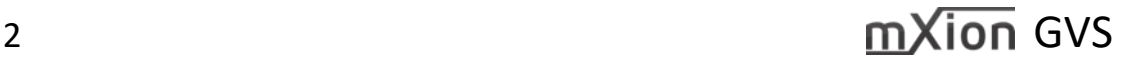

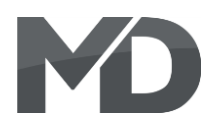

### **Inhaltsverzeichnis Table of Contents**

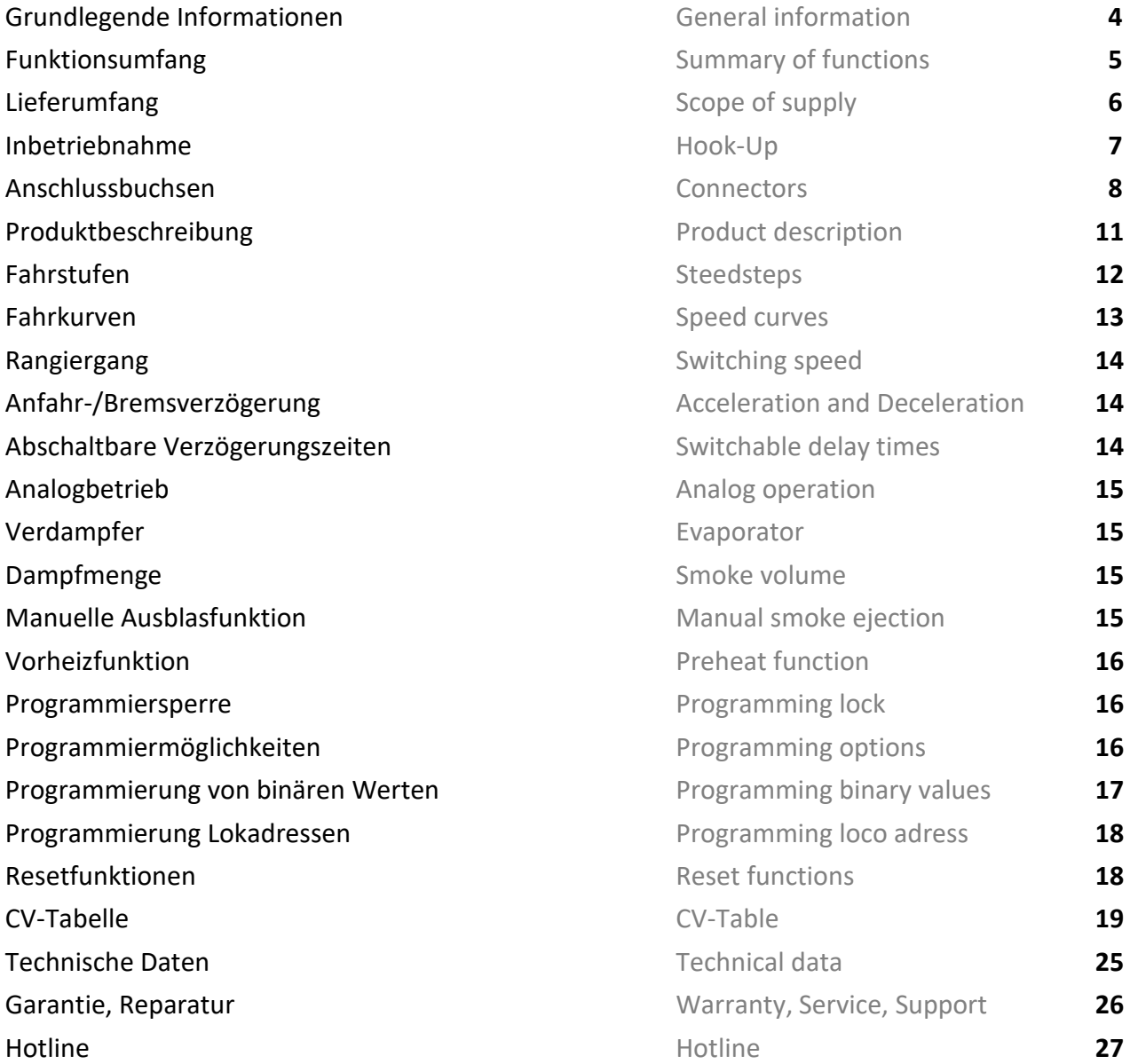

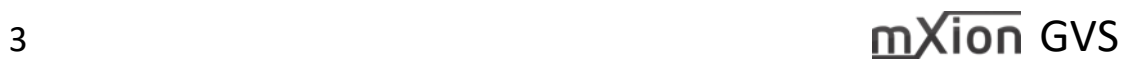

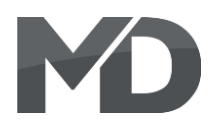

### **Grundlegende Informationen General information**

Wir empfehlen die Anleitung gründlich We recommend studying this manual zu lesen, bevor Sie Ihr neues Gerät in thoroughly before installing and Betrieb nehmen. **Example 2018** operating your new device. Bauen Sie das Modul an einem geschützten Place the decoder in a protected location. Feuchtigkeit.

HINWEIS: Einige Funktionen sind nur mit NOTE: Some funktions are only der neusten Firmware nutzbar, führen aussischen available with the latest firmware. Sie daher bei Bedarf ein Update durch. Please make sure that your device

Platz ein. Schützen Sie es vor andauernder The unit must not be exposed to moisture.

is programmed with the latest firmware.

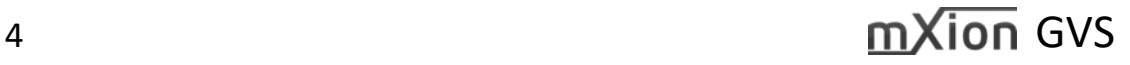

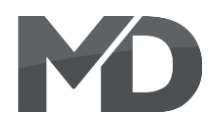

- 
- Vollkompatibles NMRA-DCC Modul Compatible NMRA-DCC module
- Nutzbar für jeden Verdampfer oder Eigenbau Usable for each evaporator or self-build
- Lüfter und Heizung separat anschließbar Heater and fan can be pluged
- Taktsimulation 
Taktsimulation
- 
- Vorheizfunktion Pre-Heat function
- 
- Gepulster-Verdampfer-Steuerung (Diesel, Dampf) Pulsed-Smoke-Unit-Control (diesel, steam) einstellbar per CV and the controlling via CV controlling via CV
- SUSI Bus, Digital- oder Analogbetrieb SUSI Bus, digital or analog operation
- Automatische Erkennung ext. Takt/Simulation Automatic ext. clock/simulation correction
- Auch am SUSI-Bus betreibbar Also can be used at SUSI-Bus.
- Analoge und digitale Lastausregelung Analogue and digital load control
- **Superkleine Abmaße** Very small module
- Unterschiedliche Gesch. für Vor- und Rückwärts Differend forward and backward speeds
- Resetfunktionen für alle CVs and Reset function for all CV values
- **Easy functions Funktionsmapping Easy function mapping**
- Taktsimulation and Clock simulation and Clock simulation
- 28 Funktiontasten adressierbar, 10239 Lokadressen 28 function keys programmable, 10239 loco
- 
- Vielfältige Programmiermöglichkeiten Multiple programming options
- Keine Last bei Programmierung erforderlich Needs no programming load

### **Funktionsumfang Summary of Funktions**

**DC/AC/DCC Betrieb DC/AC/DCC operation Ausblasfunktion Fan pull-out function Fan pull-out function** ■ Zylinderdampf möglich Cylinder smoke unit possible 14, 28, 128 Fahrstufen (automatisch) 14, 28, 128 speed steps (automaticly) (Bitweise, CV, POM Schaltdecoder, Register) (Bitwise, CV, POM accessoire decoder, register)

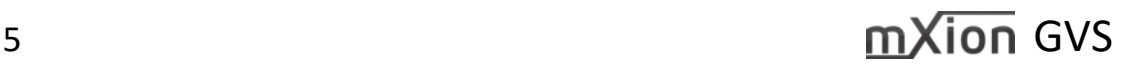

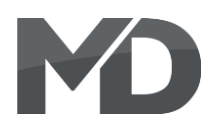

## **Lieferumfang Scope of supply**

- Bedienungsanleitung Manual
- **m***X***ion GVS** m*X*ion GVS

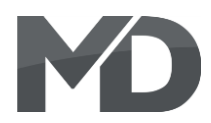

### **Inbetriebnahme Hook-Up**

vertauscht oder kurzgeschlossen destroyed subsequently. das Gerät wird dadurch ggf. zerstört. The mounting screws or metal. Achten Sie ebenfalls beim befestigen darauf, dass kein Kurzschluss mit Metallteilen entsteht.

Bauen bzw. platzieren Sie Ihr Install your device in compliance with Gerät sorgfältig nach den Plänen the connecting diagrams in this manual. dieser Bedienungsanleitung. The device is protected against shorts and Die Elektronik ist generell gegen excessive loads. However, in case of a Kurzschlüsse oder Überlastung eiter auch and connection error e.g. a short this safety gesichert, werden jedoch Kabel feature can't work and the device will be kann keine Sicherung wirken und Make sure that there is no short circuit

HINWEIS: Bitte beachten Sie die Note and NOTE: Please note the CV basic settings CV-Grundeinstellungen im Auslieferungszustand. in the delivery state.

HINWEIS: TAKT ist Eingang und Ausgang zugleich. NOTE: TAKT is input and output at Wenn CV49 Bit  $1 = 0$  (ext. Takt) dann ist die TAKT the same time. Buchse der Takteingang (von Verdampfern,  $I = CV49$  Bit 1 = 0 (external clock) then the Getriebe, Decoder, o.ä.). Clock is book of the clocks (by vaporizers, Ist CV49 Bit 1 = 1 (interner Takt) wird an der TAKT transmissions, decoders or similar). Buchse der simulierte Takt zzgl. ausgegeben. IF CV49 Bit  $1 = 1$  (internal clock) is at the clock

book the simulated measure plus given.

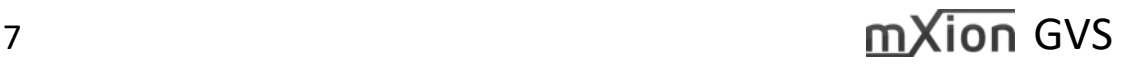

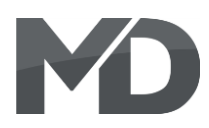

### **Anschlussbuchsen Connectors**

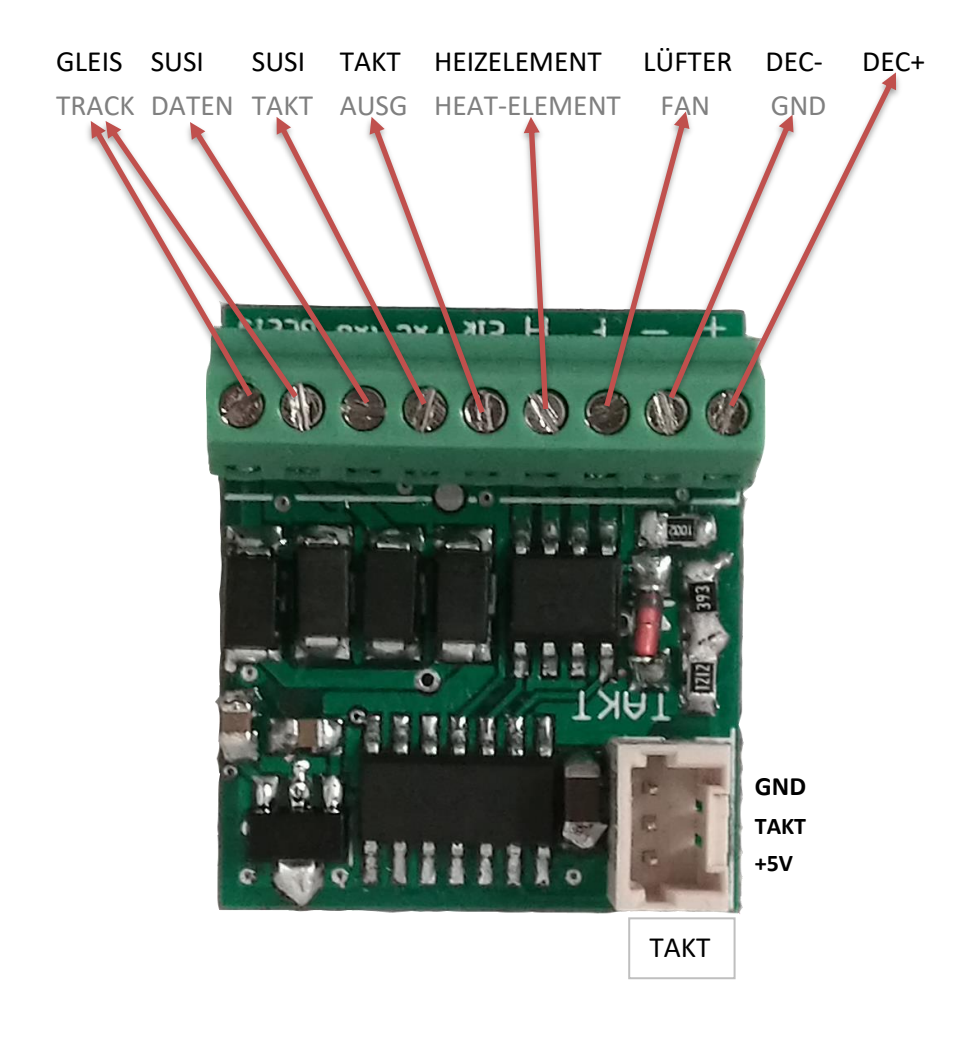

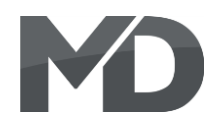

otherwise clock simulation

Optionaler ext. Takt (Getriebe oder vom Sounddecoder bspw.), sonst Taktsimulation. Optional ext. Clock (gear or sound decoder), **RATE TAVT** Verbinden (nur ANALOG) um Diesel-Modus zu aktivieren Connect (only ANALOGE) to change to diesel-mode $\mathcal{O}$  $\circledcirc \circledcirc \circledcirc \circledcirc$ NICHT bei SUSI-Betrieb! NOT with SUSI-Mode! **THE REAL PROPERTY AND INCOME.** Weitere Module/Decoder als Taktgeber zur Synchronisation Other modules/decoders for clock synchronisation

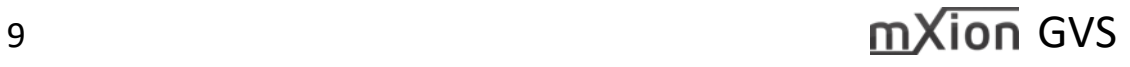

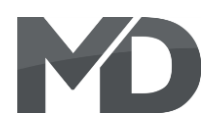

### **Die Taktbuchse ist Eingang bei externem Takt (CV 49 Bit 1 = 0) oder Ausgang bei Taktsimulation (CV 49 Bit 1 = 1).**

**The TAKT plug is input if externally clock (CV 49 Bit 1 = 0) or output if clock simulation (CV 49 Bit 1 = 1).**

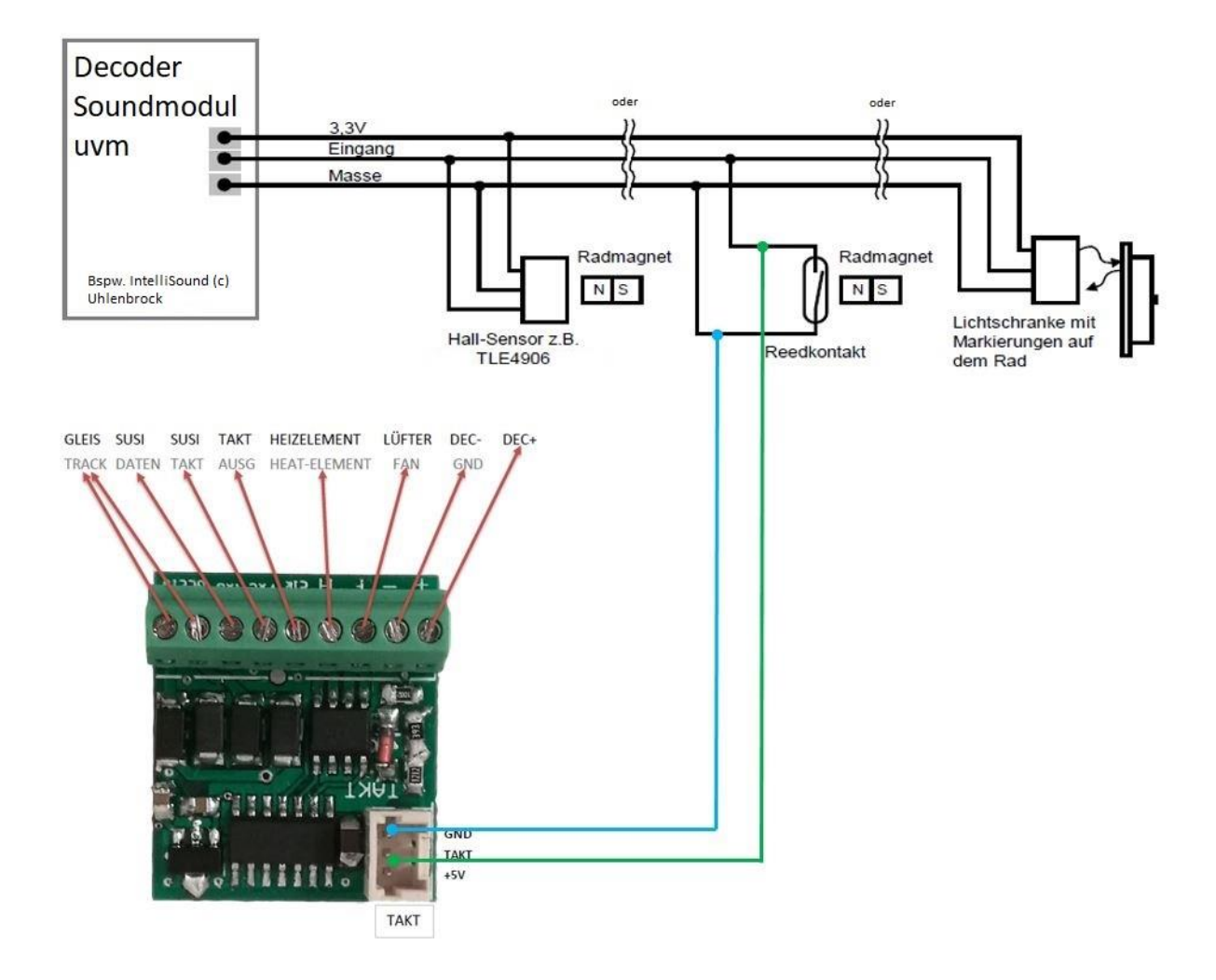

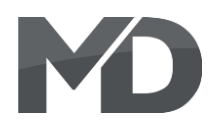

### **Produktbeschreibung Product description**

Der m**X**ion GVS ist ein Universaldecoder für The mXion GVS is a universal decoder for gepulste Verdampfer. Mit diesem Decoder ist es pulsed evaporator. It is with this decoder möglich, jeden beliebigen Verdampfer jedes possible, any evaporator any manufacturer Herstellers oder Eigenbauten in einen gepulsten or self-build in a pulsed rebuild evaporator. Verdampfer umzubauen. Dabei muss nur das It only needs that heating element and the fan Heizelement sowie der Lüfter an den jeweiligen to the respective output can be connected. Ausgang angeschlossen werden. Hier ist es dann Here it is possible a clock simulation or clock möglich eine Taktsimulation oder Takt extern externally for example, to be detected by the bspw. vom Getriebe zu erfassen und darauf zu transmission and to it regulate. The regeln. Die einzelnen Lüftergeschwindigkeiten individual fan speeds as well as dimming als auch Dimmwerte können separat eingestellt values can be set separately be used for werden für Rollen, Anfahren, Stand, Beschleunigen. rolling, starting, standing, accelerating. Des Weiteren ist es ebenso möglich, Seuthe<sup>®</sup> Furthermore, it is also possible Seuthe<sup>®</sup> to Verdampferröhren gepulst zu betreiben in operate in evaporator tubes pulsed Kombination mit der Vorheizfunktion (CV 121) und combination with the preheat function des Lüfterausgangs. The settlement of the fan output.

Das Modul arbeitet über das Gleis im Digitalbetrieb The module works via the track in digital und empfängt darüber alle nötigen Daten. Eine mode and receives all necessary data about Anpassung an die Lokomotive ist über die typischen it. A adaptation to the locomotives is beyond Lok-CVs wie Beschleunigung, Abbremsen usw. the typical lok CVs like acceleration, möglich. Optional kann das Modul auch über deceleration, etc. possible. Optionally, the SUSI betrieben werden und erhält dann alle module can also over SUSI operated and Daten über den Lokdecoder. Dann muss eine then receives all data about the locomotive keine Abstimmung mehr erfolgen. Then need no vote.

**kompletten Umfang analog zu nutzen** in complete scope analogue use (requirement (Voraussetzung: 5V Heizelement und Lüfter). 5V heating element and fan). Again, all Auch hier im analogen funktionieren alle work in analogue characteristics of the pulsed Eigenschaften des gepulsten Verdampfers evaporator such as starting, rolling, standing wie Anfahren, Ausrollen, Stand, Beschleunigen and accelerating by active voltage durch aktive Spannungsmessung des Gleises. The measurement of the track.

Des Weiteren ist es möglich, das Modul im Furthermore, it is possible to use the module

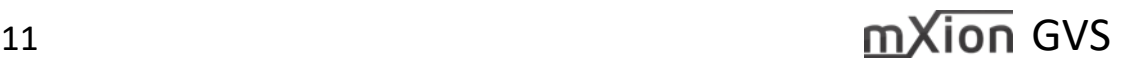

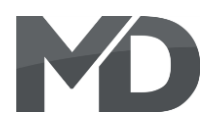

Die Fahrstufen (Anzahl, Geschwindigkeit The speed steps (speed increments zwischen Stillstand und max. Geschwindigkeit) between standstill and maximum speed) können zwischen 14, 28 und 128 gewählt werden. may be set to 14, 28 and 128. CV 29 Bit 1 Dabei muss zwischen 14 und 28 Fahrstufen must be set to 0 for 14 and to 1 for mittels Einstellung (CV 29, Bit 1) unterscheiden 28/128 speed steps. The difference between werden. 128 Fahrstufen werden automatisch 28 and 128 are detected automatically. erkannt. LGB MZS I+II unterstützen nur 14 LGB MTS I and II require 14 speed steps. Fahrstufen. Die Standardeinstellung beträgt The standard setting is 28/128 speed steps. 28/128 Fahrstufen.

Das Fahrverhalten kann mittels Fahrkurve The speed characteristic of the locomotive beeinflusst werden. Wahlweise können eine is defined by the speed curve. You may lineare Fahrkurve oder eine frei programmierbare choose between a linear speed curve or a Fahrkurve verwendet werden. Die lineare Fahrkurve freely programmable speed curve. The wird mit 3 Werten eingestellt. Diese Fahrkurve ist linear speed curve is defined by 3 CVs. deutlich einfacher einzustellen und daher auch The standard speed curve is linear because standardmäßig aktiviert (siehe CV 29). Die it is easier to be set (CV 29). The start voltage Anfahrspannung (CV 2) legt fest, mit welcher (CV 2) defines the driving voltage of speed Spannung die Lok in der ersten Fahrstufe anfährt. step 1. The smaller the the slower the Je kleiner der Wert, desto langsamer fährt die Lok an. locomotive starts driving. If the PI-Load Wenn bei abgeschalteter Lastregelung die in Stufe 1 control is "off" and the locomotive does not nicht anfährt, sollte dieser Wert erhöht werden. move with speed step 1, the start voltage Die maximale Geschwindigkeit (CV 5) kann durch should be increased. The maximum speed das programmieren von kleineren Werten reduziert (CV 5) my be reduced by inserting smaller werden. Verringert man diesen Wert, so ändert sich values. Decreasing CV 5 alters all speeds in a die Geschwindigkeit aller Fahrstufen linear mit. Die linear way. The mid-speed (CV 6) influences mittlere Geschwindigkeit (CV 6) beeinflusst die the linearity of the speed curve. In the case Linearität der Fahrkurve. Wenn in CV 6 der halbe CV 6 is half of the value of CV 5 (max. seep), Wert von CV 5 steht, sind alle Fahrstufen and all speed steps are distributed equally. gleichmäßig verteilt. Ist CV 6 kleiner als die Hälfte In case CV 6 is smaller than half the value von CV 5, werden die unteren Fahrstufen gestreckt. of CV 5, the lower speed steps will be Die Lok fährt dann bei mittlerer Geschwindigkeit stretched. The locomotive will drive

### **Fahrstufen Speedsteps**

### **Fahrkurven Speed curves**

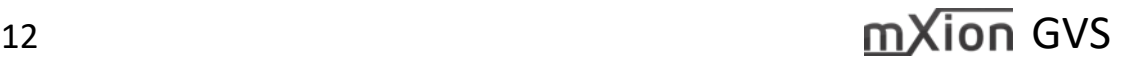

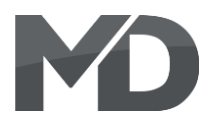

langsamer, es ergibt sich ein ausgedehnter slower at mid-speed; the slow speed range Langsamfahrbereich, optimal zum Rangieren. will be extended (ideal for shunting).

Alternativ kann über CV  $67 - CV$  94 die Fahrkurve As an alternative you may program the in 28 Stufen frei programmiert werden. Die speed curve individually in 28 steps programmierte Fahrkurve wird mit CV 29 Bit 4 (CV 67 – 94). This speed curve is activated aktiviert. Bei Nutzung der Fahrkurve haben by CV 29 bit 4. In this case the CVs 2,5,6 are CV 2, 5 und CV 6 keine Funktion mehr. deactivated!

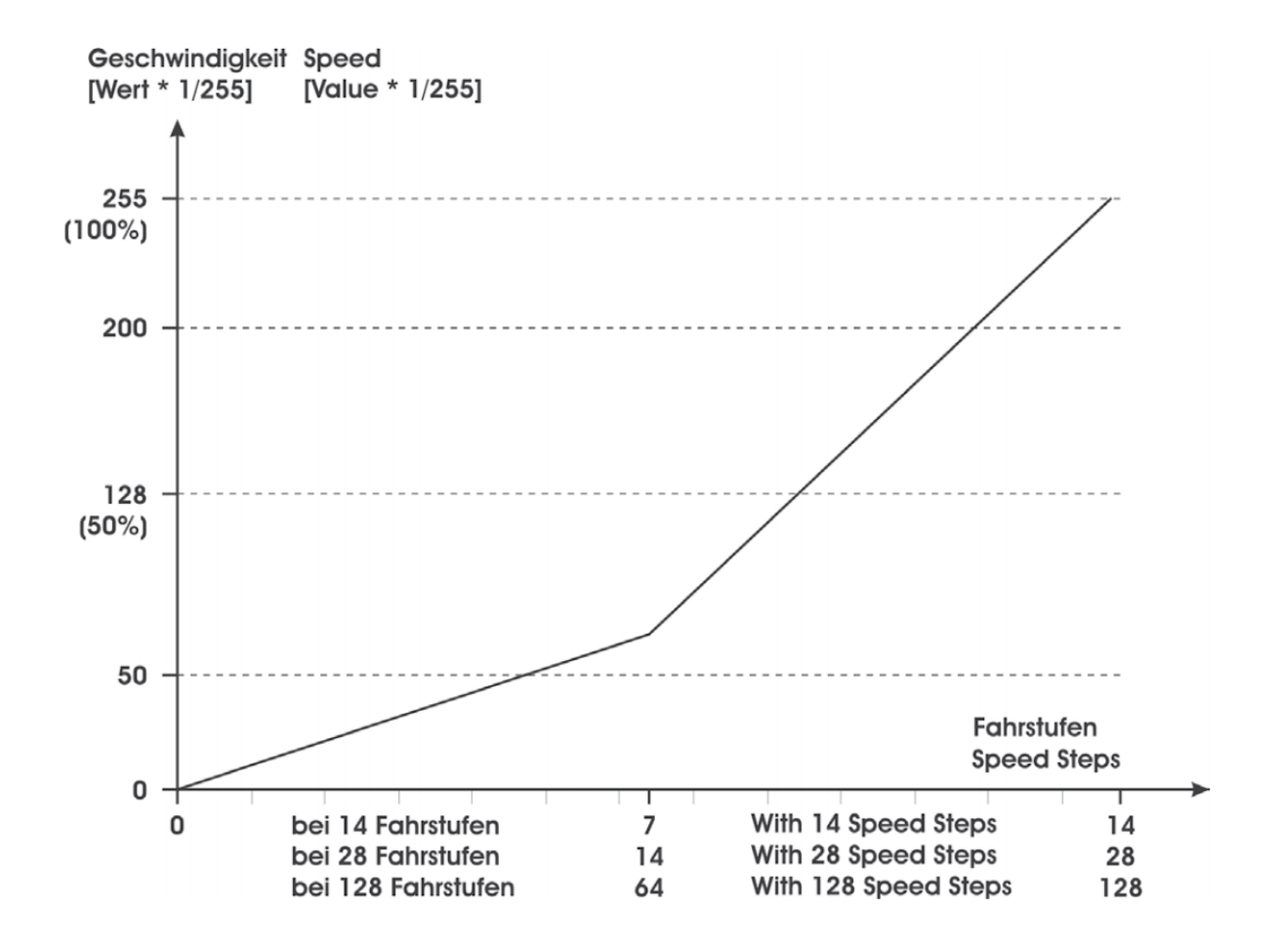

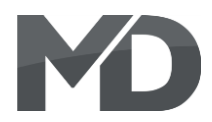

Für ein deutlich feineres Fahrgefühl beim The maximum speed is reduced by half Rangieren kann über eine frei programmierbare to facilitate a more effective driving Funktionstaste ein Rangiergang aktiviert werden eine characteristic during switching. This feature (CV 100). Dabei wird die Fahrgeschwindigkeit, may be set to any programmable function unabhängig von der Fahrstufe, halbiert. Die key in CV 100. With CV 100 = 64 the function Nummer der F-Taste wird direkt in CV 100 **programmiert. Mit CV 100 = 64 wird die Note: Programm the function to the key** Funktion abgeschaltet. Tipp: Legen Sie den for the "double-A" shunting light. Wert auf die Funktionstaste für "Doppel-A" Rangierlicht.

### **Rangiergang Switching speed**

Eine Zeitverzögerung beim Anfahren und The acceleration and deceleration Bremsen kann mit CV 3 (Beschleunigung) characteristic may be defined with CV 3 und CV 4 (Abbremsen) eingestellt werden. (acceleration) and CV 4 (deceleration). Die Verzögerungszeit vom Stand bis zur The CV setting represents the time the Höchstgeschwindigkeit (oder umgekehrt) decoder takes to reach a newly selected 0,5 sek. Multiplizieren Sie die gewünschte units. One unit equals 0.5 seconds. To get Verzögerungszeit mit 2 und programmieren your intended acceleration/deceleration

### **Abschaltbare Verzögerungszeiten Switchable delay times**

Die programmierten Zeitwerte von CV 3, 4 The settings of CV 3, 4 can be disabled können mittels frei programmierbarer by a function key that is stored in CV 101. Funktionstaste abgeschaltet werden (CV 101).

### **Anfahr-/Bremsverzögerung Acceleration and Deceleration**

beträgt je gezähltem Wert 1 genau speed. The values in CV 3 and CV 4 are time Sie diesen Wert in die jeweilige CV. The state of time by 2 and programm this in CV 3 and CV 4.

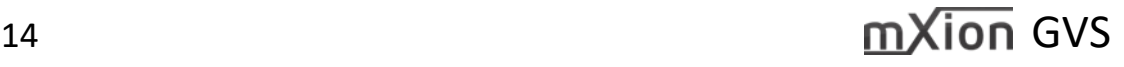

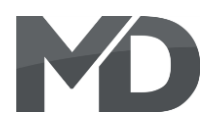

Im Auslieferungszustand ist der Analogbetrieb The factory default setting allows the analog gestattet. Der Verdampfer kann direkt auch im operation. The evaporator can directly analog Analogbetrieb wie digital betrieben werden. Auch im operation is start-up, coasting and stand Analogbetrieb werden Anfahr-, Ausroll- und Standdrehzahl speed the fan controlled (as well as the des Lüfters gesteuert (als auch die Taktung (auch per clocking (also per simulation)). The decoder Simulation)). Der Decoder erkennt automatisch ob ein automatically detects if one clock is Taktgeber angeschlossen ist oder nicht und schaltet dann connected or not and then switches if ggf. um. Wichtig ist im Analogbetrieb ein 5V Heizelement necessary to. Important in analog mode is a als auch ein 5V Lüfter die über eine separate konstante 5V heating element as well as a 5V fan which Spannung mit 5V Versorgt werden! has a separate constant 5V supply voltage!

### **Verdampfer Evaporator**

Per CV 120 wird die Steuerung (Lüfter & Heizung) CV 120 will control (fan & heater) activated aktiviert, sofern CV 122 nicht gedrückt ist if CV 122 is not pressed (blow-out). The (Ausblasfunktion). Der Verdampfer durchläuft analog evaporator goes through analog how digital wie digital die entsprechenden Funktionalitäten wie the corresponding functionalities like unterschiedliche Dampfmenge je nach aktuellem different amount of steam depending on the Betriebsstand (anfahren, abbremsen, rollen, Stand, eurrent operating state (start, decelerate, roll, usw).  $-$  usw).

CV 40 – 43 definiert die Lüfterdrehzahl in CV 40 – 43 defines the fan speed in Abhängigkeit (also als Untersetzung) zu dependency (i.e. as a reduction) CV 123 CV 123 (Dimmwert Lüfter). (dimming value fan).

### **Manuelle Ausblasfunktion** Manual smoke ejection

Mit CV 122 kann die Funktionstaste gewählt With CV 122 the function key can be werden, mit der Dampfausstoß von 100 % selected be, with the steam output of aktiviert wird, solange die Taste gedrückt ist. 100 % is activated while the button is Diese Funktion ist per Auslieferung deaktiv pressed. This feature is disabled by (CV 122 = 64). delivery  $(CV 122 = 64)$ .

### **Analogbetrieb Analog operation**

### **Dampfmenge** Smoke volume

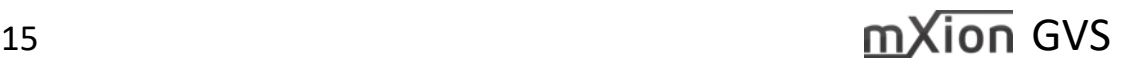

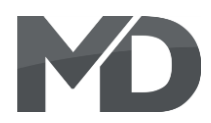

Mit CV 121 kann eine Vorheizfunktion für schnelles With CV 121, a preheat function einschalten aktiviert werden. Diese Funktion ist per for last be activated. This feature Auslieferung deaktiviert (CV 121 = 64).  $\frac{1}{100}$  is per delivery deactive (CV 121 = 64).

### **Programmiersperre Programming lock**

Um versehentliches Programmieren To prevent accidental programming to zu verhindern bieten CV 15/16 eine eine prevent CV 15/16 one programming **Programmiersperre. Nur wenn**  $\qquad \qquad$  lock. Only if CV 15 = CV 16 is a  $CV 15 = CV 16$  ist eine Programmierung programming possible. Changing CV 16 möglich. Beim Ändern von CV 16 ändert sich changes automatically also CV 15. automatisch auch CV 15. Mit CV 7 = 16 kann With CV 7 = 16 can the programming die Programmiersperre zurückgesetzt werden. lock reset.

### **Programmiermöglichkeiten Programming options**

Dieser Decoder unterstützt die folgenden This decoder supports the following Porgrammierarten: Bitweise, POM, Register programming types: bitwise, POM and CV lesen & schreiben. CV read & write and register-mode.

Es wird keine zusätzliche Last zur Programmierung There will be no extra load for benötigt. **programming.** 

Im POM (Programmierung auf dem Hauptgleis) In POM (programming on maintrack) the wird ebenfalls die Programmiersperre unterstützt. programming lock is also supported. Der Decoder kann zudem auf dem Hauptgleis The decoder can also be on the main programmiert werden, ohne das andere Decoder track programmed without the other beeinflusst werden. Somit muss bei Programmierung decoder to be influenced. Thus, when kein Ausbau des Decoders erfolgen. **Eine auch auch an eine versuchten auch der auch der auch der** programming the decoder can not be

### **Vorheizfunktion Preheat function**

### STANDARTWERT CV 15/16 = 180 STANDARD VALUE CV 15/16 = 180

removed.

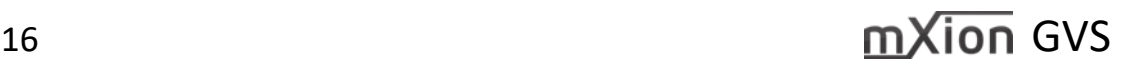

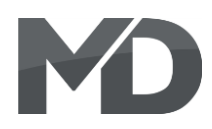

### **Programmierung von binären Werten** Programming binary values

Einige CV's (bspw. 29) bestehen aus Some CV's (e.g. 29) consist of sogenannten binären Werten. Das som and so-called binary values. The bedeutet, dass mehrere Einstellungen in means that several settings einem Wert zusammengefasst werden. in a value. Each function has a bit Jede Funktion hat eine Bitstelle und **position and a value.** For eine Wertigkeit. Zur Programmierung eine eine programming such a CV must have einer solchen CV müssen alle Wertigkeiten all the significances can be added. A addiert werden. Eine deaktivierte Funktion disabled function has always the hat immer die Wertigkeit 0. value 0.

BEISPIEL: Sie wollen 28 Fahrstufen, EXAMPLE: You want 28 drive steps lange Lokadresse programmieren. The same and long loco address. To do this, Dazu müssen Sie in CV 29 den Wert vou must set the value in CV 29  $2 + 32 = 34$  programmieren.  $2 + 32 = 34$  programmed.

# 17 and the contract of the contract of the matrix of the matrix of the matrix of the matrix of the matrix of the matrix of the matrix of the matrix of the matrix of the matrix of the matrix of the matrix of the matrix of t

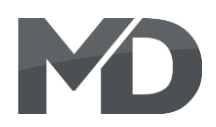

### **Programmierung Lokadressen Programming loco adress**

Lokadresse bis 127 werden direkt in CV 1 Locomotives up to 127 are programmed eingetragen. Hierzu muss außerdem directly to CV 1. For this, you need CV 29 CV 29 – Bit 5 "aus" sein (wird autom. gesetzt). Bit 5 "off" (will set automaticly).

Wenn größere Adressen genutzt werden If larger addresses are used, CV 29 – Bit 5 sollen, muss CV 29 – Bit 5 "an" sein (automatisch must be "on" (automaticly if change CV wenn CV 17/18 geändert wird). Die 17/18). The address is now in CV 17 Adresse wird nun in CV 17 und CV 18 and CV 18 stored. The address is then gespeichert. Die Adresse wird dann wie like follows (e.g. loco address 3000): folgt berechnet (bspw. Lokadresse 3000):

3000 / 256 = 11,72; CV 17 ist  $192 + 11 = 203$ .  $3000 / 256 = 11,72$ ; CV 17 is  $192 + 11 = 203$ . 3000 – (11 x 256) = 189; CV 18 ist also 189.  $3000 - (11 \times 256) = 189$ ; CV 18 is then 189.

### **Resetfunktionen Reset functions**

werden. Dazu sind div. Bereiche nutzbar. The areas can be used for this purpose. Schreiben mit folgenden Werten: Write with the following values:

- 11 (Grundfunktionen) 11 (basic functions)
- 16 (Programmiersperre CV 15/16) 16 (programming lock CV 15/16)
- 33 (Verdampfersteuerung) 33 (evaporator control)
- 44 (Motorsteuerung) 44 (engine control)
- 66 (Fahrkuve CV 67 CV 94) 66 (drive courve CV 67 CV 94)

Über CV 7 kann der Decoder zurückgesetzt The decoder can be reset via CV 7. Various

- 
- 
- 
- 
- 

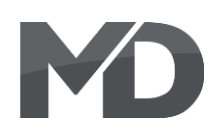

### **CV-Tabelle**

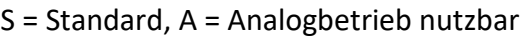

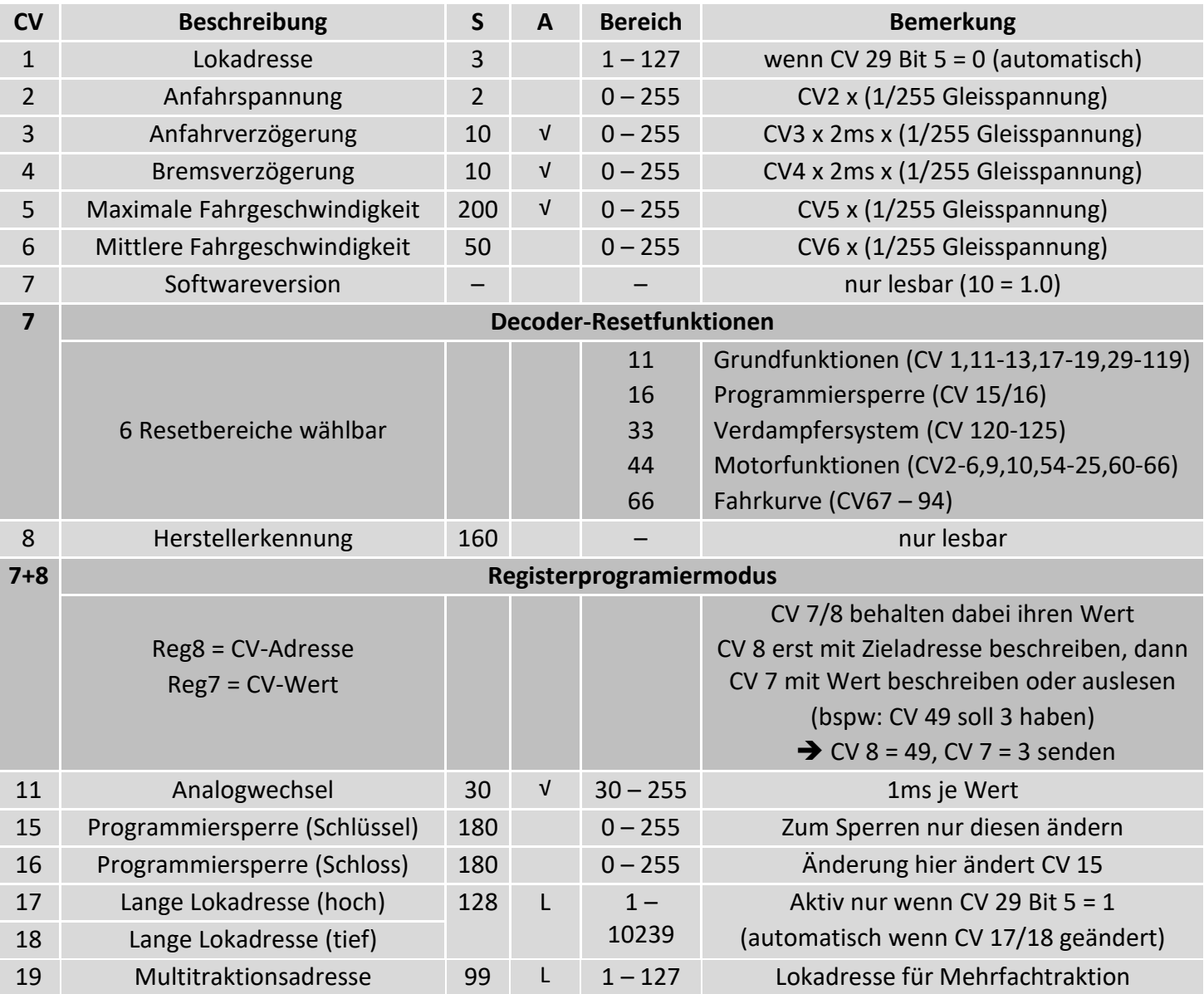

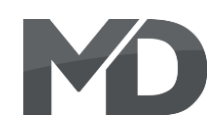

### S = Standard, A = Analogbetrieb nutzbar

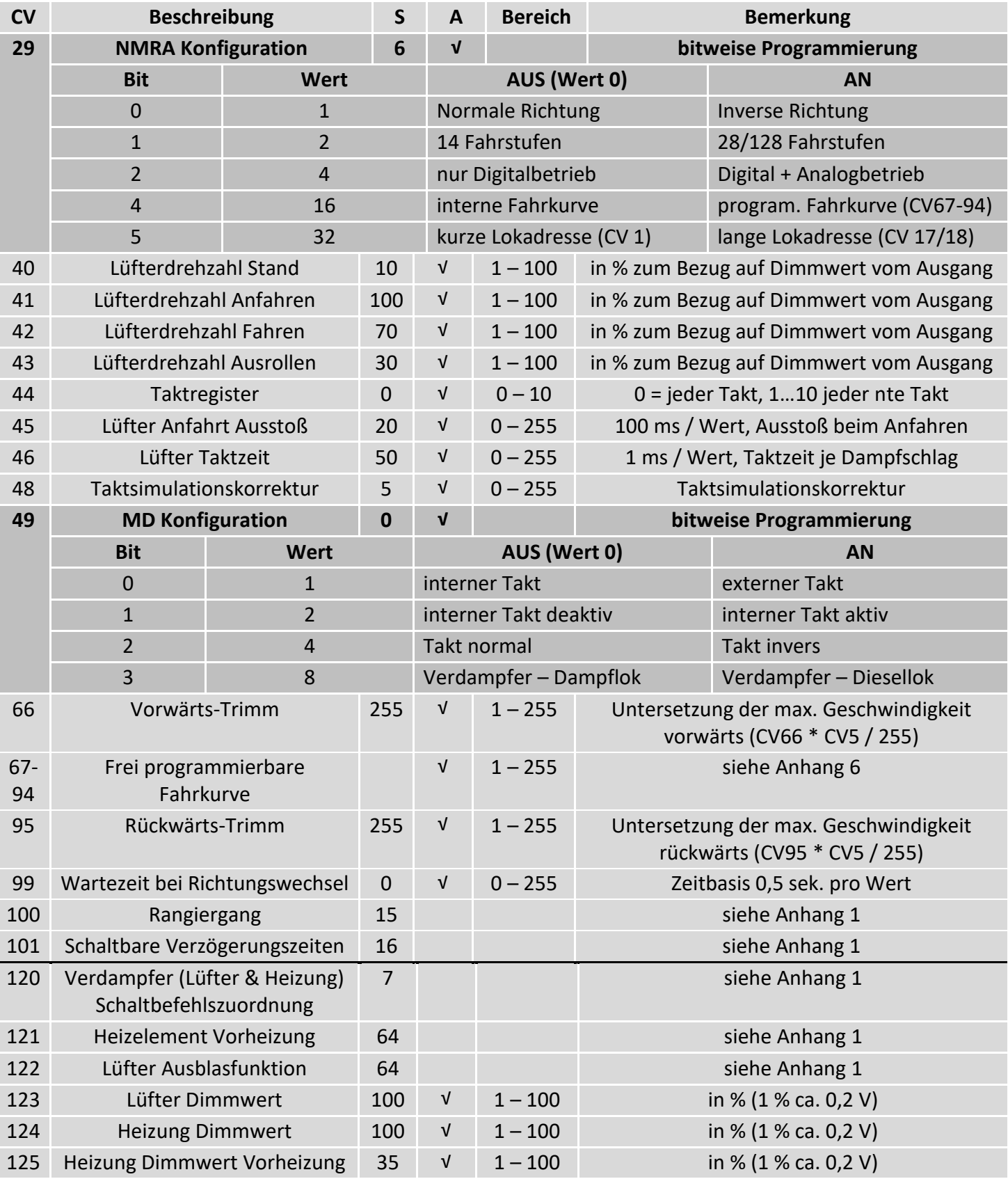

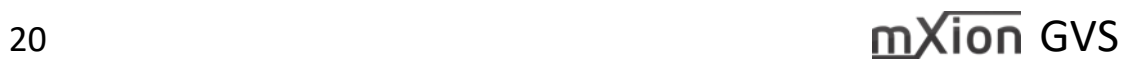

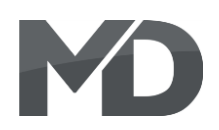

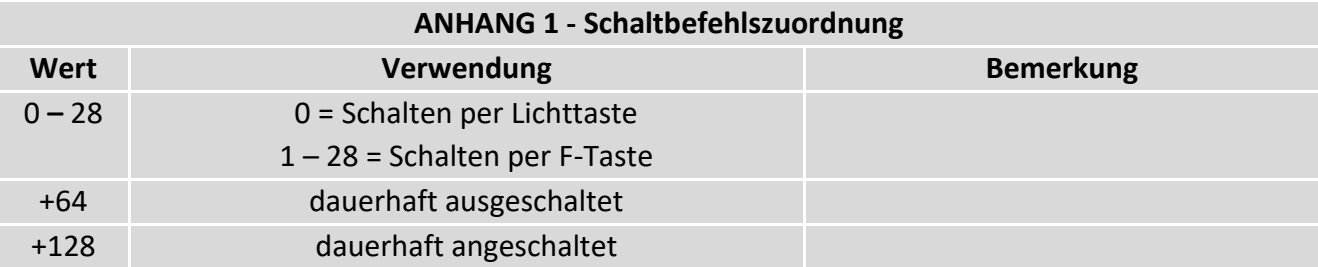

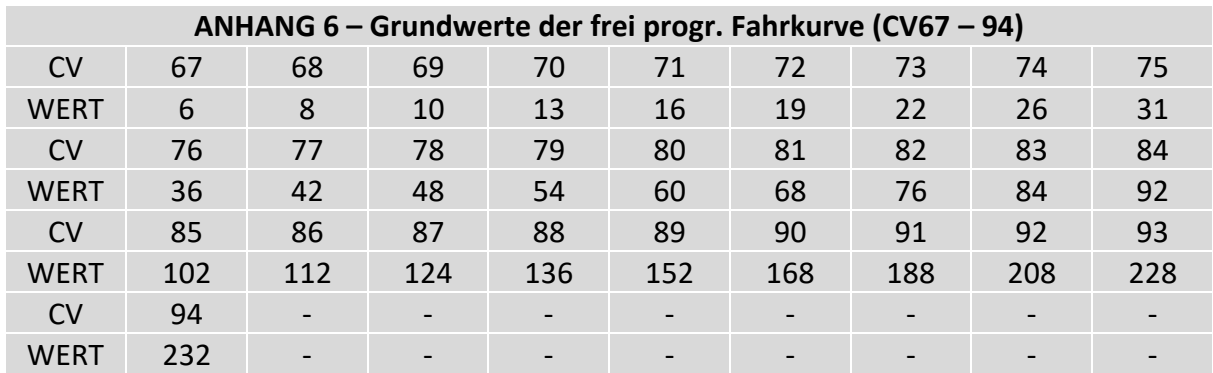

# $21$   $\text{mXion}$  GVS

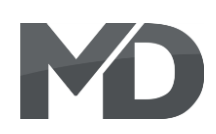

### **CV-Table**

S = Default, A = Analog operation usable

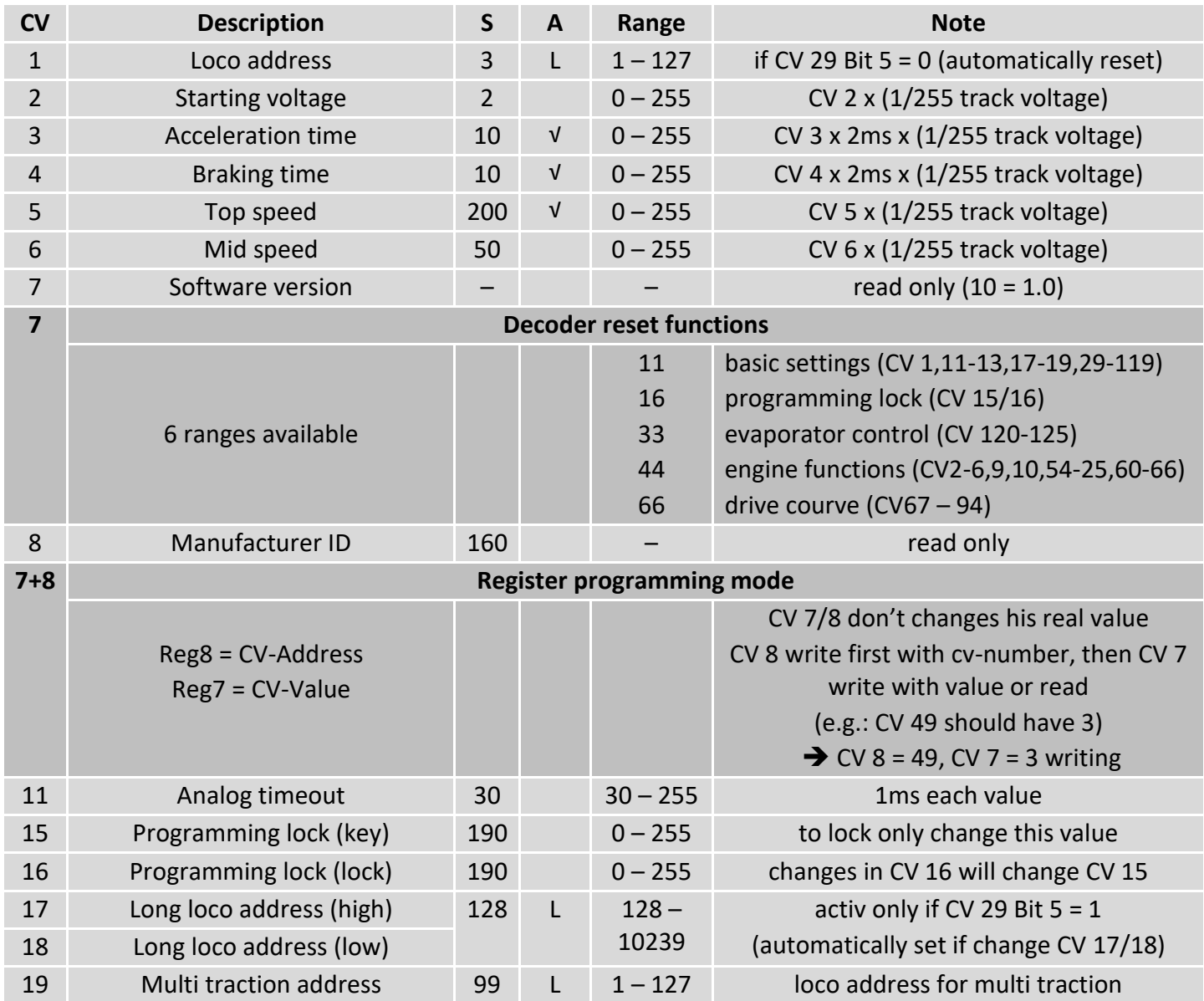

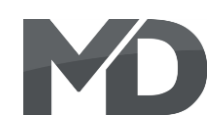

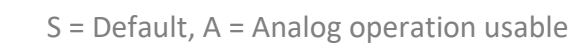

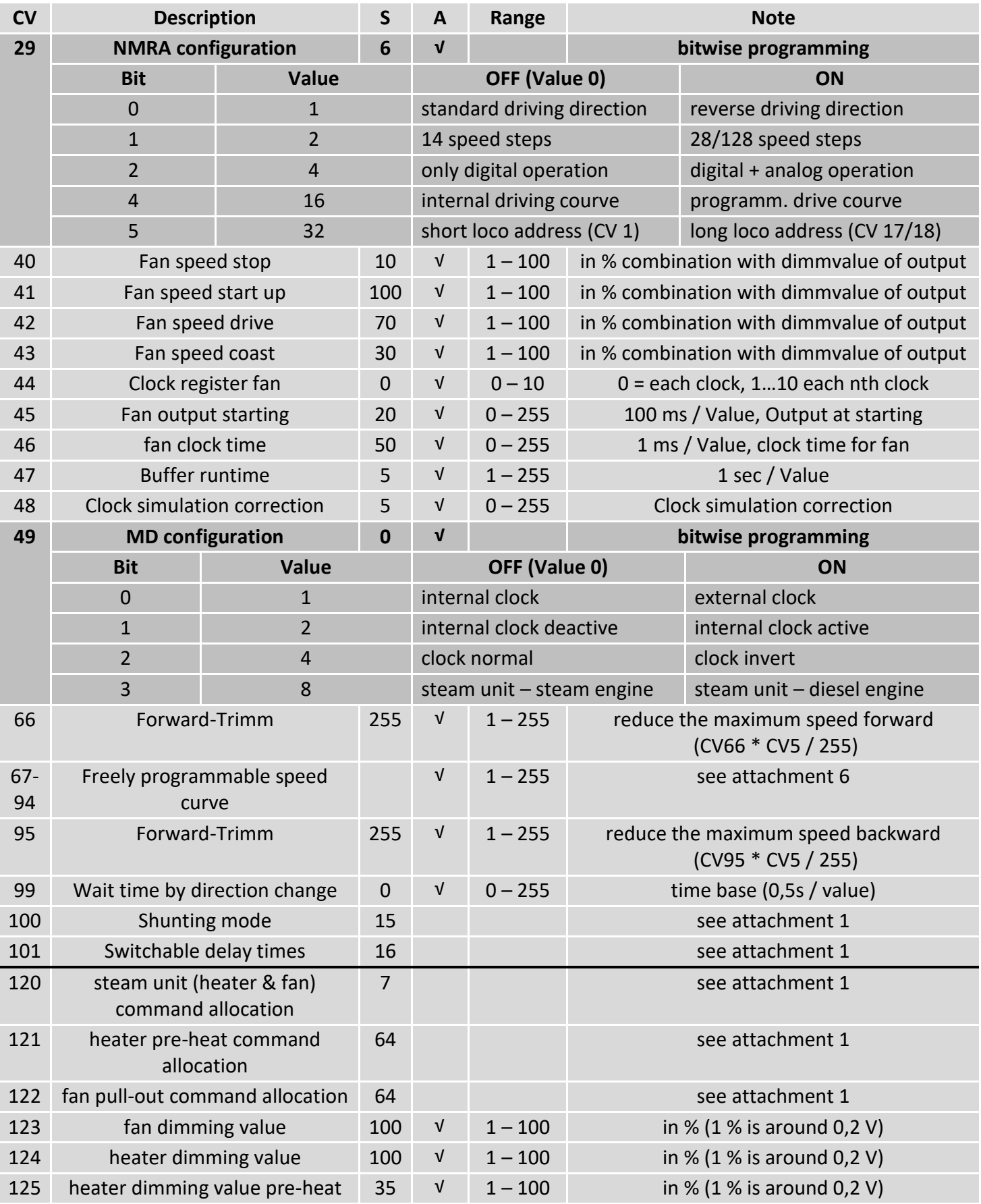

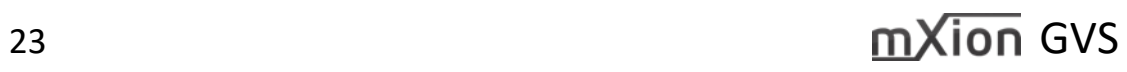

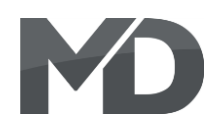

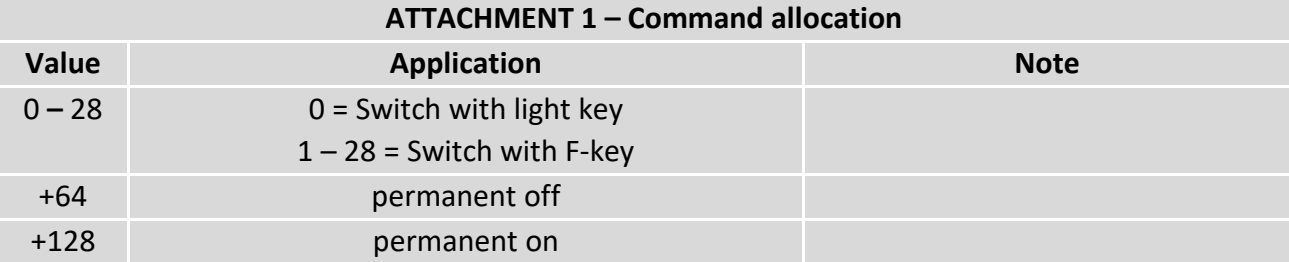

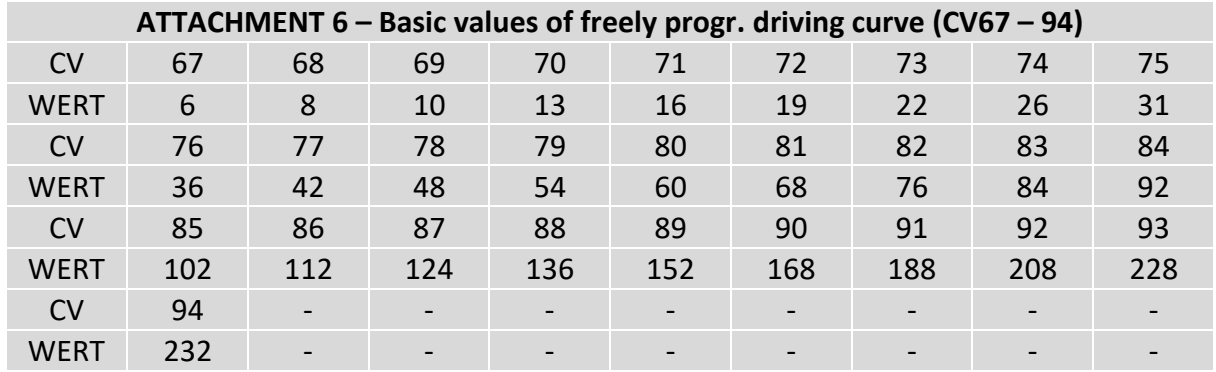

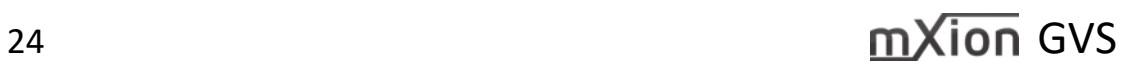

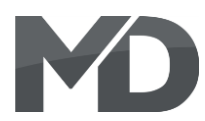

### **Technische Daten Technical data**

0-20V AC 0-20V AC

**Stromaufnahme: Current:** 15mA (ohne Funktionsausgänge) 15mA (with out functions)

**Maximaler Funktionsstrom: Maximum function current:** Heizung: 2A Heater: 2 Amps Lüfter: 1A Fan: 1 Amps

**Maximaler Gesamtstrom: Maximum current:** 3A 3 Amps.

 $-20$  bis  $60^{\circ}$ C  $-20$  up to  $60^{\circ}$ C

 $2.7*2.3*2$   $2.7*2.3*2$ 

HINWEIS: Um Kondenswasserbildung NOTE: In case you intend to utilize this zu vermeiden benutzen Sie die Elektronik device below freezing temperatures, make kommt. Im Betrieb sollte sich kein weiteres of condensed water. During operation is Kondenswasser bilden können. Sufficient to prevent condensed water.

**Spannung: Power supply:** 0-27V DC/DCC 0-27V DC/DCC

**Temperaturbereich: Temperature range:**

**Abmaße L\*B\*H (cm): Dimensions L\*B\*H (cm):**

bei Temperaturen unter 0°C nur, wenn sure it was stored in a heated environment diese vorher aus einem beheizten Raum before operation to prevent the generation

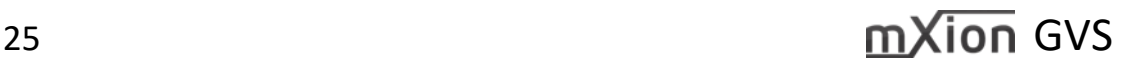

MD Electronics gewährt die MD Electronics warrants this product Fehlerfreiheit dieses Produkts für ein auszum against defects in materials and Jahr. Die gesetzlichen Regelungen workmanship for one year from the können in einzelnen Ländern abweichen. The Soriginal date of purchase. Other countries Verschleißteile sind von der Garantieleistung might have different legal warranty ausgeschlossen. Berechtigte Beanstandungen situations. Normal wear and tear, werden kostenlos behoben. Für Reparatur- consumer modifications as well as improper oder Serviceleistungen senden Sie das van die eerste van die staat daar van die soor installation are not covered. nicht angenommen. Für Schäden durch serviced without charge within the warranty unsachgemäße Behandlung oder Fremdeingriff period. For warranty service please return oder Veränderung des Produkts besteht the product to the manufacturer. Return kein Garantieanspruch. Der Anspruch auf shipping charges are not covered by Serviceleistungen erlischt unwiderruflich. MD Electronics. Please include your proof of Auf unserer Internetseite finden Sie die purchase with the returned good. Please jeweils aktuellen Broschüren, etc. etc. etc. check our website for up to date brochures, Produktinformationen, Dokumentationen product information, documentation and und Softwareprodukte rund um example and the software updates. Software updates you can MD-Produkte. **MD-Produkte.**  $\alpha$  and  $\alpha$  and  $\alpha$  Softwareupdates können Sie mit the product, we update for you free. unserem Updater durchführen,

oder Sie senden uns das Produkt zu; wir updaten für Sie kostenlos.

Irrtümer und Änderungen vorbehalten. The Errors and changes excepted.

### **Garantie, Reparatur Warranty, Service, Support**

Produkt bitte direkt an den Hersteller. Peripheral component damage is not covered Unfrei zurückgesendete Sendungen werden by this warranty. Valid warrants claims will be

 $26$  and  $\sqrt{26}$  and  $\sqrt{26}$  and  $\sqrt{26}$  and  $\sqrt{26}$  and  $\sqrt{26}$  and  $\sqrt{26}$  and  $\sqrt{26}$  and  $\sqrt{26}$  and  $\sqrt{26}$  and  $\sqrt{26}$  and  $\sqrt{26}$  and  $\sqrt{26}$  and  $\sqrt{26}$  and  $\sqrt{26}$  and  $\sqrt{26}$  and  $\sqrt{26}$  and  $\sqrt{$ 

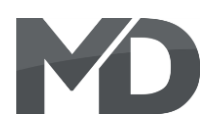

### **Hotline Hotline**

Bei Serviceanfragen und Schaltplänen For technical support and schematics for für Anwendungsbeispiele richten Sie sich application examples contact: bitte an:

### **MD Electronics MD Electronics**

info@md-electronics.de info@md-electronics.de

[www.md-electronics.de www.md-electronics.de](http://www.md-electronics.de/)

[MD-TV](http://www.youtube.com/channel/UC3q9vV52CSEQ2haoJFU4xrw?feature=watch) [MD-TV](http://www.youtube.com/channel/UC3q9vV52CSEQ2haoJFU4xrw?feature=watch)

service@md-electronics.de service@md-electronics.de

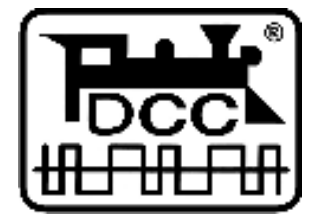

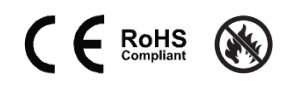

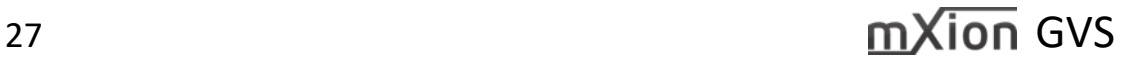